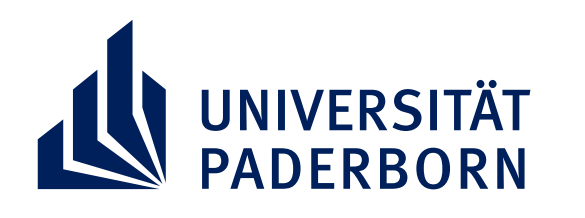

H

圃

H

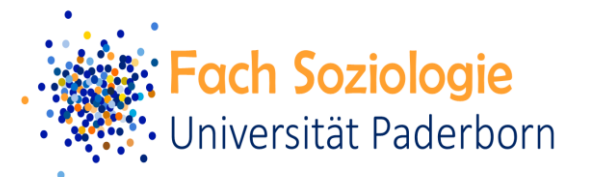

**Standort: Theodorianum** 

## **SOZIOLOGISCHER STADTRUNDGANG**

FFE

II

H

**EFERENCE** 

Ĥ

FF

HH

## **HISTORISCHE SOZIOLOGIE: HEXENVERFOLGUNG IM FÜRSTBISTUM PADERBORN**

Ш

H

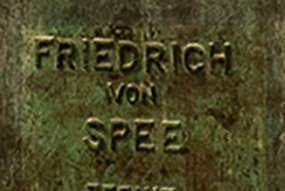

Kontakt für diesen Standort Dr. Th. Schroedter **Universität** Paderborn, **Soziologie** 

EXPEDITION

thomas.upb@ gmail.com

Videos über den QR-Code

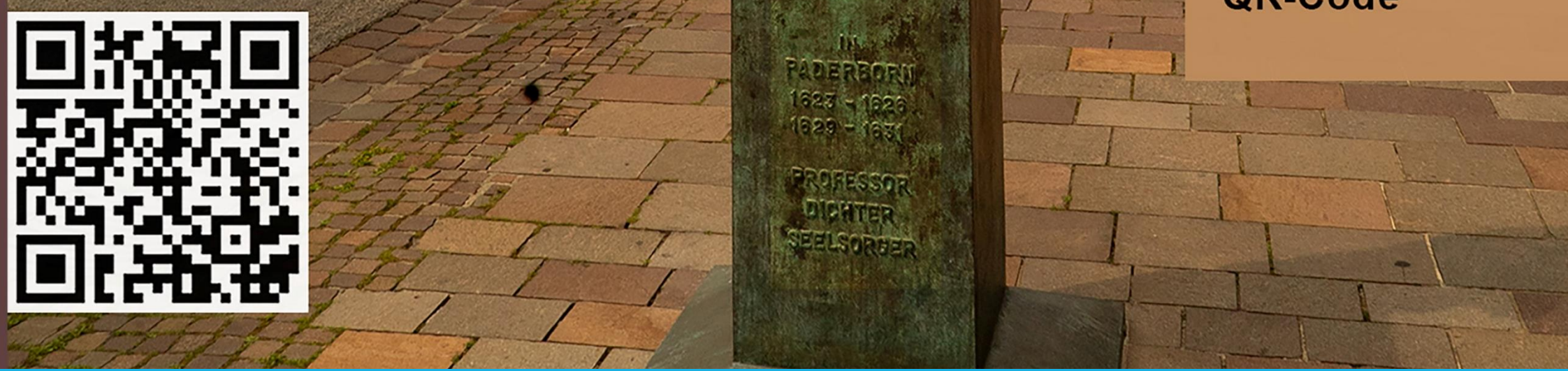

**Projektname** Hexenverfolgung im Fürstbistum Paderborn

**Autor\*in** Dr. Thomas Schrödter **Kontakt** [Thomas.upb@gmail.com](mailto:Thomas.upb@gmail.com)